# XNorthwind: Grammar-driven Synthesis of Large Datasets for DB Applications

Abejide Ade-Ibijola *Member, IAENG,* and George Obaido *Member, IAENG*

*Abstract*—Relational databases often come with sample databases. One known example is the Northwind database, often used as data repository for software testing and development purposes. The Northwind database includes hypothetical records of customers, companies, products, employee and so on. The number of records in the Northwind is however considered inadequate for large applications, where a developer or user may need a lot more, possibly, millions of records. In this paper, we have used a Context-free Grammar in describing the rules for the synthesis of exponentially many hypothetical datasets that are similar to the Northwind database. We referred to the resulting database as **XNorthwind** (Extended Northwind). The new grammar was implemented, resulting in thousands of unique data values across the eight different Northwind Data Tables. These datasets will find applications in training and development environments. A survey of 112 participants' perceptions showed that 94.6% agreed that the **XNorthwind** can be useful.

*Index Terms*—Northwind, Sample database, Training dataset, Synthesis of things, Formal grammar applications.

## I. INTRODUCTION

With the advent of the Internet and other related technologies, various applications have emerged which has led to a high demand for data, stored in various database (DB) technologies [1]. In testing software applications before release, the higher the volume of data, the better the result derived from the system testing [2, 3, 4]. A number of applications have adopted sample DBs as practice environments for their testing and development tasks [5, 6, 7]. These sample DBs include the Sybase's Pubs, PostgreSQL's Sakila and Microsoft's Northwind [8]. In this work, we are interested in the Microsoft's Northwind DB, containing the records of a fictitious company known as the "Northwind Traders" [5]. The Northwind DB consist of hypothetical datasets that educates users with useful illustrations of a typical ecommerce scenarios and has been extensively used with many software applications and research projects [8, 9]. A 2018 study conducted on querying property graphs used the Northwind DB in a tool called Gremlinator, and authors reported good results [10]. Other tools that have used the Northwind DB are OntoGrate [11] and SPARK [5].

Despite the capabilities of the Northwind DB to support a diverse set of applications, the datasets is insufficient to meet the current demands of technologies that requires more data for their training needs [12, 13]. A comparative analysis

Manuscript received September 11th, 2018; revised May 7th, 2019.

Abejide Ade-Ibijola is a Senior Lecturer in the Research Cluster on Formal Structures, Algorithms, and Industrial Applications, Department of Applied Information Systems, School of Consumer Intelligence and Information Systems, at the University of Johannesburg, Johannesburg, South Africa. website: https://www.abejide.org, e-mail: abejideai@uj.ac.za.

George Obaido is a PhD candidate at the School of Computer Science and Applied Mathematics, University of the Witwatersrand, Johannesburg, e-mail: rabeshi.george@gmail.com.

study was conducted on the extraction and generation of Personal Data Reports (PDR) from two relational DBs (i.e. Northwind and TPC-H) [14]. Interestingly, the study showed that although, the Northwind possesses  $3.7MB$  (3.7  $\cdot$  10<sup>3</sup> tuples) and TPC-H with  $1GB$  ( $10<sup>9</sup>$  tuples) of datasets; the TPC-H datasets achieved a better accuracy because of the larger datasets. Roger [12] opined that the Northwind DB contains fewer records than one may find in most production DBs; hence, the current limited record size is not ideal to support a full fledged system. Taking this limitation into consideration, it has become imperative to create more datasets that can assist instructors and programmers in their training or development tasks.

In this work, we have used a Context-free Grammar (CFG) to describe the syntatic generation of tuples of hypothetical records, similar to the Northwind DB. This appears to be the first time such an approach is been extended to the automatic generation of large datasets to be used as a sample DB. The contributions are stated as follows. We have:

- 
- 1) designed a CFG for the synthesis of datasets for records of the Northwind DB,
- 2) implemented the CFG rules and shown that it produced 100,000 tuples (and could produced more) as opposed to 3,200 of the Northwind DB, and
- 3) evaluated this approach and shown that developers and application users agreed that large datasets can be useful.

The organisation of this paper is as follows. Section II presents the background to this work. Section III describes the grammar for the generation of XNorthwind datasets. Section IV presents the implementation details and result of the XNorthwind DB. Section V presents possible applications of the XNorthwind DB. Section VI presents the evaluation. In Section VII, we present the conclusion and provide future work.

## II. BACKGROUND AND RELATED WORK

In this section, we present the problem and a review of the relational DB model, focusing on the Northwind DB and application areas. We also presented definition of used terms.

## *A. The Problem*

One major problem faced with most illustrative DBs such as the Northwind DB is its inability to provide enough datasets that meet the demands for testing critical applications before release [12, 13, 15]. In most cases, the datasets in the Northwind DB is insufficient to support large-scale applications. For enterprise applications, Rogers [12] identified that the Northwind DB does not qualify as a full fledged sample DB because the datasets is only ideal for small-sized wholesale or retail outfit mapped with procurement and order fulfillment processes. A similar study by Warren *et al.* [15] stated that the Northwind DB contains a small number of datasets, ideal to support a beginner learning DBs whilst inadequate to support large scale applications. Recently, an overview of problems faced while learning DBs indicated that large sample DB for training are not readily available, and most textbook examples are too oversimplified, and inadequate to cope with real-world scenario [16]. The author echoed that training students with a large sample DB would prepare them to cope with pressures at the workplace. In view of all these, synthesis of datasets in the Northwind DB is desirable. One benefit of this is that, it will provide software developers with enough datasets to use for deployment and testing applications. This work explores formal techniques using CFGs to solve this problem.

## *B. Relational Database*

The relational DB model is one of the most simple structure for storing and organising data for easy retrieval [3, 17]. Since released in 1970s, it has found applications in largescale commercial implementations of banking systems, airline reservation systems and in desktop computers for maintaining and storing of records [18]. The relational DB that we are interested in is the Microsoft Northwind DB.

Vicknair *et al* [19] described the Microsoft SQL Server as a relational DB that supports both desktop and web applications. Chung [20] highlighted the benefits of Microsoft SQL Server over other popular DBs such as tremendous  $ROI<sup>1</sup>$ , Rapid Application Development; it is also good for data entry and reporting. The step by step installation guide for the Northwind DB is provided in [21]. The applications of Northwind DB is discussed in the next section.

# *C. Northwind Database and Applications*

The Northwind DB contains eight tables and 3,200 tuples comprising of: Suppliers, Products, Orders, Shippers, Customers, OrderDetails, Categories and Employees [5]. As an illustrative DB, Northwind resemble a typical merchandise firm that undergoes sales transactions that occur between a company and its customers. This DB provides a model for table relationships, forms, queries,  $VBA<sup>2</sup>$ , data access, and manipulation functionalities [22]. Borker [23] regarded the Northwind as an "intuitive" OLTP<sup>3</sup> system that stores and links tables by means of a primary key. Nelson [24] illustrates the Northwind DB using a schema showing entities and the relationship among them as seen in Figure 1. In the schema, orders are shipped by a Supplier with details stored in the Shippers table.

The Northwind DB have been extensively used in a number of applications such as:

Decision Support Systems Angermann *et al* [26] used the Northwind DB to demonstrate the efficiency of Taxosemantics, a decision support system that was used to match an expression against other sources of knowledge. The study concluded that the Northwind DB improved

<sup>1</sup>Return On Investment

the accuracy of the system. A recent study in 2018 by Runtuwene *et al.* [7] applied the Northwind DB for a comparative study for the Extract, Transformation and Loading (ETL) data integration processes. The study aimed to assist a  $BI<sup>4</sup>$  developer in processing data to produce useful information.

- Semantic Web Applications A number of semantic web applications have used the datasets from the Northwind DB for their operations. Tools, such as SPARK [5] and OntoGrate [11] used the Northwind DB as a backend for a keyword search and semantic web ontologies respectively.
- Natural Language Systems Lumbantoruan *et al* [6] applied the Northwind DB in evaluating a *star schema*<sup>5</sup> , that automatically generates and identifies noun words. A study conducted by Gelbukh [27] used the Northwind DB in the translation of queries expressed in natural languages; using prepositions and conjunctions into formal languages.
- Computer Science Education In an introductory course on IT Audit, Northwind was used as a tutorial DB for beginners [28]. The author stressed that although the Northwind DB was ideal for teaching, its datasets is inadequate for analysis in a vendor neutral environment. Similarly, Lavbič [29] proposed a system that applies *hints*, meant to assist students to solve SQL-related exercises. The system adopted the Northwind DB as the backend in solving problems in SQL related tasks.
- Healthcare Systems Kaddoura *et al* [30] conducted a study that involved tracking and repairing damaged health care databases, the Northwind DB was used as the experimental db. The study showed that the Northwind DB performed better because of its data consistency. The result of this study were further replicated in similar studies [31, 32].

We have presented the application areas of the Northwind DB. It is important to note that the above-mentioned areas are some of application of this test DB. Other applications that have used the Northwind DB are discussed in [33, 34].

## *D. Definition of Terms*

Noam Chomsky coined the term "Context-free Grammars" or CFGs while describing classes of formal grammars [35]. These grammars differs with their generative and recognitive capacity. Here, we define some terms used in this paper.

Definition 1. *(Context-free grammar [36]). A context-free grammar or CFG is a four-tuple,*  $G = (N, \Sigma, P, S)$  where:

- *1)* N *is a finite set of non-terminal symbols.*
- *2)* Σ *represents a finite set of terminals symbols, disjoint from* N*.*
- *3)* P *is a set of productions.*
- *4)* S *is the start symbol.*

Each non-terminals can be replaced by a string of terminals to the right of the arrow represented as production rules. The rule of the form:  $A \rightarrow \alpha$ , simply replaces A with

<sup>2</sup>Visual Basic for Applications

<sup>3</sup>Online Transaction Processing

<sup>4</sup>Business Intelligence

<sup>5</sup>A form of data warehouse modelling

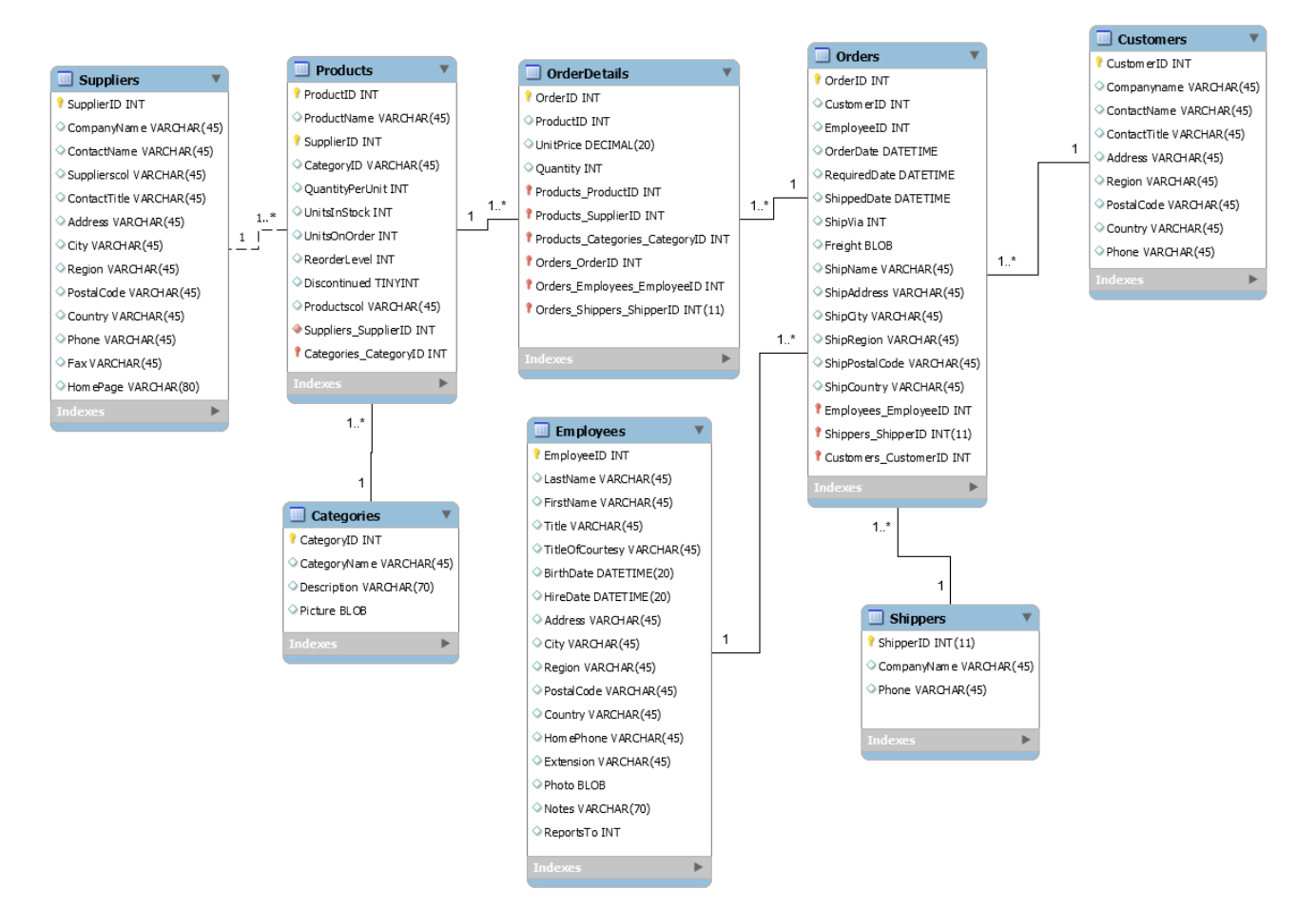

Fig. 1. The database schema of the Northwind DB (This image was redrawn from [25])

 $\alpha$ , where A is the non-terminal or a left-hand side symbol and  $\alpha$  are strings of right-hand side symbols or terminals.

# *E. Related Work*

Formal grammars have been used in a wide range of applications. In this section, we present applications of CFGs to research similar to that discussed in this work.

- Structural 3D Designs Formal Grammars have been extensively used in the design fields such as product design [37], architecture [38] and 3D modeling [39]. Christensen [40] extended the use of CFGs in a tool named Structure Synth for creating 3D images. The Structure Synth engine uses a recursive descent parser to create and transform rules stored in  $4 \times 4$ matrices.
- Profile Synthesis Ade-Ibijola [41] developed a tool based on a variation of CFGs, that automatically synthesises social media profiles using the Facebook user profile page as a test case. Lin [42] presented a tool aimed at assisting a digital forensic examiner to build behavioural profile from analysis of a network traffic. This tool applied CFGs to compare behavioural patterns and reduce the volume of evidence needed to analyse a network traffic.
- Multimedia Applications A study was conducted by Pudaruth *et al.* [43] using CFGs to automatically generate song lyrics. The lyrics generator applied grammatical rules and statistical constraints derived from a song

corpus to generate lyrics. FINCHAN [44] was developed using CFGs for the automatic comprehension and summarisation of financial instant messaging.

- Natural Language Processing (NLP) A recent study by Velupillai *et al.* [45] showed that CFGs was used to identify pathological findings in radiology reports in clinical NLP data. The study showed that integrating CFGs to state-of-the-art NLP tools will advance clinical tools in the near future. Liang [46] built a parser using CFGs for natural language understanding in a question answering system. The study concluded that the CFGs were an essential component used to parse natural languages in this system.
- Protein Synthesis One notable application of CFGs in RNA<sup>6</sup> structure prediction and detection of patterns in  $DNA^7$  was presented in [47]. Experiments in this study concluded that the CFG approach was helpful in producing human-readable descriptors for the analysis of these protein sequences.
- Program Synthesis Butler [48] proposed a system that uses the CFGs with a domain-specific extension to support variable binding and a type system to construct a program. A research study in 2018 by Ade-Ibijola [49] uses CFGs for the automatic generation of procedural programs in Python. The study concluded that the CFG approach used in this research can be applied to generate

<sup>6</sup>Ribonucleic acid <sup>7</sup>Deoxyribonucleic acid

programs in many procedural programming languages. Signal Processing Macko [50] used CFGs to syntactically analyse a VHDL (VHSIC Hardware Description Language) model used for digital signal processing before it is visualised and simulated. In this work, CFG was used to transform the VHDL into an intermediate form that conforms with processing of digital signals. A research study by Fanaswala and Krishnamurthy [51] extended the use of a variation of CFG and the reciprocal Markov model to model long-range signal dependencies. The authors stressed that the CFG possess the added advantage because of its expressive power and ability to deal with variable-range dependencies.

Together, all these areas have applied the use of CFGs for describing the languages used in these domains. Other applications areas of CFGs include: Fuzzy systems [52, 53], Safety systems [54, 55] and Software systems [56, 57]. In the next section, we describe the grammar formalism for synthesizing large datasets for XNorthwind DB.

# III. GRAMMAR DESIGN FOR THE XNORTHWIND DATABASE

In the previous section, a wide range of applications areas of CFGs was presented. This section describes the use of CFGs for the automatic generation of large datasets in the XNorthwind DB.

$$
\langle \text{comm} \rangle \longrightarrow, \tag{1}
$$

$$
\langle \text{wspace} \rangle \longrightarrow ws \tag{2}
$$

$$
\langle period \rangle \longrightarrow . \tag{3}
$$

$$
\langle \text{dash} \rangle \longrightarrow -
$$
 (4)

$$
\langle \mathrm{d} \rangle \longrightarrow 0 \left| \dots \right| 9 \tag{5}
$$

$$
\langle b\_slash \rangle \longrightarrow \langle \tag{6}
$$

$$
\langle f_{\text{slash}} \rangle \longrightarrow / \tag{7}
$$

$$
\langle \text{Cotor}(0) \rangle \longrightarrow . \tag{8}
$$
\n
$$
\langle \text{brace } 0 \rangle \longrightarrow . \tag{9}
$$

$$
\begin{array}{ccc}\n\text{base} & \text{triangle} & \text{triangle} \\
\text{base} & \text{triangle} & \text{triangle} & \text{triangle} & \text{triangle} \\
\end{array}
$$
\n
$$
(10)
$$

$$
\langle \sup_{i} \text{id} \rangle \longrightarrow 1 \, | \dots | \, 5 \cdot 10^3 \tag{11}
$$

$$
\begin{array}{c}\n1 - \\
\text{scat_id} > -1 \\
\text{scat_id} > -1 \\
\end{array}
$$
\n
$$
\begin{array}{c}\n1 - \\
1 \cdot \\
\text{scid} > 10^3\n\end{array}
$$
\n
$$
(12)
$$

$$
\langle \text{emp } \text{ id} \rangle \longrightarrow 1 \mid \dots \mid 2.1 \cdot 10^4 \tag{13}
$$

$$
\langle \sin \theta \rangle \rightarrow 1 \dots | 10^3
$$
 (14)

$$
\langle \text{cus\_id} \rangle \longrightarrow 1 \mid \dots \mid 2.8 \cdot 10^4 \tag{15}
$$

$$
\begin{array}{c}\n - \\
 \left( \text{ord}_i d \right) \rightarrow 1 \left| \dots \right| 2 \cdot 10^4\n \end{array}
$$
\n(16)

$$
\langle \text{prod_id} \rangle \longrightarrow 1 \mid \dots \mid 2 \cdot 10^4 \tag{17}
$$

To generate the datasets, we describe the set of productions which are rules that make up the grammar. These rules replace the nonterminal symbols that appear on the lefthand side with terminal or nonterminals symbols on the right-hand side of the productions. In Production 1-10, we present the symbols that appear in some of the rules used for other productions. The initial productions show comma, white space ( $wspace$ ), period ( $period$ ), hyphen ( $dash$ ), digits (d), backslash (b\_slash), forward slash ( $f$ \_slash), colon (colon), bracket open ( $brace_o$ ) and bracket close ( $brace_c$ ). Productions 11-17 is used to present the *id*s (primary) keys for each of the eight tables, and in some cases, they appear

as foreign keys in some tables. For example, the  $\langle \text{ord} \rangle$ appears as a primary key in the Orders table. Similarly, it is a foreign key in the Orderdetails table. Productions 11 and 12 allow for random supplier and category  $ids \in [5000]$ . Production 13 allows for employee *ids* ∈ [21000]. Production 14 allows for shippers  $ids \in [1000]$ . Production 15 allows for customer  $id \in [28,000]$ . Productions 16 and 17 allow for order and product  $ids \in [20,000]$ . This amounts to 100,000 as opposed to 3,200 tuples contained in the Northwind DB.

In Productions 18-21, the orders and quantity of the tables are generated within the range presented. The quantity field is found in the Orderdetails and Products tables.

- $\langle \text{unit order} \rangle \longrightarrow 0$  ... | 120 (18)
- $\text{55\_stk} > \longrightarrow 0$  ... | 100 (19)
- $\text{``reorder\_l'} \rightarrow 0$  ... | 30 (20)
- $\langle$ quantity>  $\longrightarrow$  1  $\vert \dots \vert$  50 (21)

Productions for names specified in the tables are presented within the range of 22 and 32. The  $\leq$  frame> symbol is specified as the first name of the field in the table where  $n_1$  is the total number of first names that appear. The  $\langle$ lname> symbol specifies the last name of the field and  $n_2$ is the number of last names in the field. The  $\langle cat\_name \rangle$ symbol represents the category names and  $n_3$  is the total number of all category names contained in the field. In the  $\langle \text{comp\_suffix} \rangle$  symbol, this shows the company suffixes that may appear (e.g. Limited, Services, Agency, Consulting, Advisors, etc.)  $n_4$  is the number of such suffixes. In Production 26, a company name is generated with first name and arbitrary company suffixes (e.g. Booysen Consulting). Production 27 shows how a contact is generated while  $n_5$ shows the number of generated contacts. In Production 28, arbitrary ship names are generated and  $n<sub>6</sub>$  shows the total number of generated ship names. The ship via symbol,  $\langle$ ship\_via>, is generated in Production 29.  $n<sub>7</sub>$  is the total number of such pattern. Production 30 describes the rules for product names and  $n_8$  shows the total number of product names that appears. The <report\_to> symbol is a concatenation of the first and last names as seen in Production 31. The  $\le$ cont name> holds if the first name and last name applies, indicated in Production 32.

$$
\langle \text{frame} \rangle \longrightarrow f n_1 |...| f n_{n_1} \tag{22}
$$

$$
\langle \text{lname} \rangle \longrightarrow ln_1 |...| ln_{n_2} \tag{23}
$$

$$
\langle \text{cat\_name} \rangle \longrightarrow cat_1 |...| cat_{n_3} \tag{24}
$$

$$
\langle comp\_suffix \rangle \longrightarrow cf_1 |...| cf_{n_4}
$$
 (25)  

$$
\langle comp\_name \rangle \longrightarrow \langle frame \rangle \langle wspace \rangle
$$

$$
\text{p\_name} \rightarrow \text{[name]} \times \text{wspace}
$$

$$
\begin{array}{ccc}\n\text{C}\n\text{C}\n\end{array}\n\longrightarrow \text{con}_1 \begin{array}{ccc}\n\text{C}\n\end{array}\n\quad \begin{array}{ccc}\n\text{C}\n\end{array}\n\tag{20}
$$

$$
\langle \sin \tan \theta \rangle \longrightarrow shp_1 |...| shp_{n_e}
$$
 (28)

$$
\langle \sinh \psi \rangle \longrightarrow \sinh \psi \quad (29)
$$

$$
\langle \text{prod\_name} \rangle \longrightarrow \text{pname}_1 |...| \text{pname}_{n_8} \qquad (30)
$$

<report\_to> −→ <fname><comma>

$$
\langle \text{lname} \rangle \tag{31}
$$
\n
$$
\langle \text{cont\_name} \rangle \longrightarrow \langle \text{fname} \rangle \langle \text{wspace} \rangle
$$

$$
\langle \text{lname} \rangle \tag{32}
$$

# **(Advance online publication: 20 November 2019)**

Productions 33-36 is used for titles. The contact title symbol, <cont\_title>, is generated in Production 33 (e.g. Purchasing Manager, Sales Manager, Owner, etc.).  $n_9$  is the total number of contact titles that may appear. The <title\_court> (title of courtesy) as seen in Production 34 holds if the Production 35 is satisfied. The different title types that we have in this list are: *Dr, Mrs, Mr* and *Miss* followed by a period. Production 36 shows the generation for employee titles that we may appear (e.g. Sales Representative, Vice President, Chairman etc.) and  $n<sub>9</sub>$  shows the total number of such titles.

$$
\begin{aligned}\n&\text{Cont\_title} > \longrightarrow cont_1 | \dots | \text{ cont}_{n_9} \\
&\text{title count} > \longrightarrow \text{title types}\n\end{aligned}\n\tag{33}
$$

$$
\langle period \rangle
$$
 (34)

$$
\langle \text{title\_types} \rangle \longrightarrow Dr \mid Mrs \mid Mr \mid Ms \qquad (35)
$$

$$
\leq \text{emp\_title>} \longrightarrow \text{empt}_1 |...| \text{ empty}_{n_{10}} \tag{36}
$$

Productions for supplier, category, description and notes is shown in 37-40. Hence,  $n_{11}$  to  $n_{14}$  show the total number of suppliers, categories, description and notes names.

$$
\langle \text{supp} \rangle \longrightarrow sp_1 \mid \dots \mid sp_{n_{11}} \tag{37}
$$

$$
\langle \text{categ} \rangle \longrightarrow ctg_1 \mid \dots \mid ctg_{n_{12}} \tag{38}
$$

$$
\langle \text{desc} \rangle \longrightarrow desc_1 |... | desc_{n_{13}} \tag{39}
$$

$$
\langle \text{notes} \rangle \longrightarrow not_1 |...| \text{ not}_{n_{14}} \tag{40}
$$

Productions 41-42 holds if either of the entries in the symbols are generated. Production 41 shows either an individual's gender is a male, a female or other as indicated in Production 41. The <discontinue> symbol shows either if a product should be continued or not as seen in Production 42.

$$
\leq \text{gender} \geq \longrightarrow male \mid female \mid other \qquad (41)
$$

$$
\langle \text{discontinue} \rangle \longrightarrow yes \mid no \tag{42}
$$

The <price> symbol satisfies the Productions 43-44. In this case, we opted for the South African currency symbol - Rands denoted as  $R$  (e.g R25.00). The  $\leq$  freight> shows a price if Productions 43 is satisfied.

$$
\langle \text{price} \rangle \longrightarrow R \langle \text{d} \rangle^+ \langle \text{period} \rangle \langle \text{d} \rangle \langle \text{d} \rangle \tag{43}
$$

$$
\langle \text{freight} \rangle \longrightarrow \langle \text{price} \rangle \tag{44}
$$

Productions 45-49 show country, ship country, region, city and ship city. The <ship\_country> symbol is satisfied depending on the list of countries specified in Production 45. The countries that were generated in this production are: UK, USA, Germany, Australia, South Africa, Nigeria etc.  $n_{15}$  show the number of countries that appear in this list. Production 47 and 48 describe rules for the formulation of regions and cities. Here,  $n_{16}$  and  $n_{17}$  are the number of region and city names respectively. We enforced rules to ensure that this concatenation exists. For example, the city, Melbourne, matches with the Australian Victoria region. Production 49 holds if a city is generated, as seen in

Production 48.

$$
\langle \text{country} \rangle \longrightarrow \text{count}_1 |...| \text{ count}_{n_{15}} \qquad (45)
$$
  

$$
\langle \text{ship\_country} \rangle \longrightarrow \langle \text{country} \rangle \qquad (46)
$$
  

$$
\langle \text{region} \rangle \longrightarrow \text{reg}_1 |...| \text{ reg}_{n_{16}} \qquad (47)
$$

$$
\langle \text{city} \rangle \longrightarrow cty_1 \mid \dots \mid cty_{n_{17}} \tag{48}
$$

$$
\langle \text{ship\_city} \rangle \longrightarrow \langle \text{city} \rangle \tag{49}
$$

$$
<\!\!\texttt{phone}\!\!>\longrightarrow <\!\!\texttt{s\_code}\!\!>\!<\!\!\texttt{period}\!\!>
$$

$$
\langle \text{phone\_d} \rangle \tag{50}
$$

$$
\langle \text{phone\_d} \rangle \longrightarrow C \in \langle \text{d} \rangle^+ : |C| = 7 \tag{51}
$$

$$
\langle s\_code \rangle \longrightarrow \langle \text{brace}_o \rangle \langle d \rangle
$$
  

$$
\langle \text{brace } c \rangle
$$
 (52)

$$
\langle \text{fax} \rangle \longrightarrow \langle \text{phone} \rangle \tag{53}
$$

$$
\langle \text{extension} \rangle \longrightarrow \langle \text{s\_code} \rangle \tag{54}
$$

$$
\langle p\_code \rangle \longrightarrow pc_1 |...| pc_{n_{18}}
$$
 (55)

$$
\verb! \rightarrow \verb!|
$$

<ship\_pcode>

$$
\langle s\_morecode \rangle
$$
 (56)

s\_morecode> 
$$
\longrightarrow
$$
 **char\_o** > **d**'\_

$$
\langle \text{brace}_c \rangle \tag{57}
$$
\n
$$
\langle \text{address} \rangle \longrightarrow \langle \text{d}\rangle \langle \text{wengos} \rangle \langle \text{add list} \rangle
$$

$$
\langle \text{comm} \rangle \langle \text{city} \rangle \tag{58}
$$

$$
\langle \text{add\_list>} \longrightarrow addl_1 | \dots | addl_{n_{19}} \tag{59}
$$

$$
\langle \text{ship\_add} \rangle \longrightarrow \langle \text{address} \rangle \tag{60}
$$

Productions 50-57 specifies the symbol for phone, fax, extension and ship code. Productions 50-52 generates a phone number where  $C$  is a 7-digit pseudorandom number. The <s\_code> symbol shows the prefixes that are used by service providers in South Africa (e.g. 061, 082, 084, 072, etc.). Production 53 shows the rules for a fax number. Every fax number is equivalent to a phone number. Production 54 holds if prefixes are satisfied in Production 52. Production 55 specify the rules for postal codes and  $n_{18}$  is the total number of postal code names. Productions 56 to 57 are recursively defined that allows more occurrences of values.

The <address> symbol satisfies the Productions 58-60. To generate an address, we specify a house number  $\langle d \rangle$  followed by a street name  $\langle \text{add } \text{list}\rangle$ , and a city  $\langle \text{city}\rangle$ (e.g. 54, Klein Street, Johannesburg). The <add\_list> symbol holds a street name with  $n_{19}$  specifying the total number of street names. The <ship add> holds if Production 58 is satisfied.

The <date> symbol satisfies Productions 61-70, and is composed of the terminal symbol: day of the week  $\langle d$  wk>, days of the month  $\langle d$  mnth>, month of the year  $\text{kmth}_y$  and year <yr>. The <br/> <br/> <br/>th\_d> symbol as indicated in Production 66 holds, if an individual is between the ages of 18 to a retirement age of 65, according to the Gregorian calendar. Productions 67 to 70 holds if a date is satisfied.

# **(Advance online publication: 20 November 2019)**

$$
\langle \text{date} \rangle \longrightarrow \langle \text{d\_wk} \rangle \langle \text{dash} \rangle
$$
\n
$$
\langle \text{dash} \rangle \longrightarrow \langle \text{dash} \rangle
$$
\n
$$
\langle \text{d\_wk} \rangle \longrightarrow \langle \text{Saturday} \rangle \qquad (61)
$$
\n
$$
\langle \text{d\_mk} \rangle \longrightarrow \langle \text{d} \rangle \langle \text{...} \rangle \qquad (62)
$$
\n
$$
\langle \text{d\_mnth} \rangle \longrightarrow \langle \text{d} \rangle \langle \text{...} \rangle \qquad (63)
$$
\n
$$
\langle \text{muth} \rangle \longrightarrow \langle \text{d} \rangle \langle \text{...} \rangle \qquad (64)
$$
\n
$$
\langle \text{yr} \rangle \longrightarrow \langle \text{Jan} \rangle \dots \mid \text{Dec} \qquad (65)
$$
\n
$$
\langle \text{birth} \text{_d} \rangle \longrightarrow \langle \text{date} \rangle \Rightarrow \langle \text{date} \rangle \qquad (66)
$$
\n
$$
\langle \text{hire}_d \rangle \longrightarrow \langle \text{date} \rangle \qquad (67)
$$
\n
$$
\langle \text{rreq}_d \rangle \longrightarrow \langle \text{date} \rangle \qquad (68)
$$
\n
$$
\langle \text{req}_d \rangle \longrightarrow \langle \text{date} \rangle \qquad (70)
$$
\n
$$
\langle \text{name} \rangle \longrightarrow \text{rate} \rangle \qquad (71)
$$
\n
$$
\langle \text{homepage} \rangle \longrightarrow \langle \text{date} \rangle \qquad (70)
$$
\n
$$
\langle \text{namepage} \rangle \longrightarrow \langle \text{rate} \rangle \qquad (71)
$$
\n
$$
\langle \text{homepage} \rangle \longrightarrow \langle \text{pt} \rangle \langle \text{...} \rangle \qquad (71)
$$
\n
$$
\langle \text{homepage} \rangle \longrightarrow \langle \text{pt} \rangle \langle \text{...} \rangle \qquad (72)
$$
\n
$$
\langle \text{bust\_name} \rangle \langle \text{f\_slash} \rangle
$$
\n
$$
\langle \text{filename} \rangle \qquad (72)
$$
\n
$$
\langle \text{post} \rangle \rightarrow \text{http} \mid \text{https://example.com/10000000000000000000000000
$$

$$
\langle \text{file\_suffix} \rangle \tag{79}
$$

The <homepage> symbol satisfies Productions 72-78. This rule basically specify use a protocol, followed by a colon and a double front slash with a host and domain name. This is followed by a period, a suffix, a single front slash and a folder, a single front slash and a file name. An example of the  $\langle$ homepage $\rangle$ symbol specify a complete web url address (e.g http://www.mydomain.com/folder/image.png). Production 79 describe a given name as described in Production 71 with a period and a file suffix.

Within Productions 1 to 78, we have defined the elements that are used to create the rules for the tables. Productions 80 to 87 specify the rules for the tables.

The complete formalism for the Shippers table in Production 80 with fields — *Shipper ID*, *Company Name* and *Phone* is derived from the Productions (14, 26, 50) and presented below:

$$
\langle \text{shippers\_tb} \rangle \longrightarrow \langle \text{ship\_id} \rangle \langle \text{comp\_name} \rangle
$$
  

$$
\langle \text{phone} \rangle
$$
 (80)

The productions for the Order Details table in Production 81 with fields — *OrderID*, *ProductID*, *UnitPrice*, *Quantity* are 16, 17, 43, 21 respectively.

<orderdetails\_tb> −→ <ord\_id><prod\_id> <price><quantity> (81)

The Categories table yields the fields — *CategoryID*, *CategoryName*, *Description* with Productions (12, 24, 39) respectively. The formalism as seen in Production 82 for this table produces:

<categories\_tb> −→ <cat\_id><cat\_name> <desc> (82)

The formalism for the Orders table; with fields such as *OrderID, CustomerID, EmployeeID, OrderDate, Required-Date, ShippedDate, ShipVia, Freight, ShipName, ShipAddress, ShipCity, ShipRegion, ShipPostalCode*, and *ShipCountry* as seen in Production 83.

<orders\_tb> −→ <ord\_id><cus\_id> <emp\_id><order\_d><req\_d> <ship\_d><ship\_via> <freight><ship\_name> <ship\_add><ship\_city> <region><ship\_pcode> <ship\_country> (83)

The Customer table is formalised using its fields — *CustomerID, CompanyName, ContactName, ContactTitle, Address, Region, Postalcode, Country* as presented in Production 84.

<customer\_tb> −→ <cus\_id><comp\_name> <cont\_name><cont\_title> <address><region> <p\_code><country> <phone> (84)

The formalism for the Product table with fields — *ProductID, ProductName, SupplierID, CategoryID, QuantityPer-Unit, UnitsinStock, UnitsOnOrder, Reorderlevel* and *Discontinued* as displayed in Production 85.

<product\_tb> −→ <prod\_id><prod\_name> <sup\_id><cat\_id> <quantity><units\_stk> <units\_order><reorder\_l> <discontinue> (85)

The Employee table is formalised in Production 86 with fields — *EmployeeID, LastName, FirstName, Title, Titleof-Courtesy, BirthDate, HireDate, Address, City, Region, Postalcode, Country, Homephone, Extension, Photo, Notes, ReportsTo*. The production for photo is beyond the scope of this paper.

# **(Advance online publication: 20 November 2019)**

```
<employee_tb> −→ <emp_id><lname><fname>
             <title><title_court>
             <br />birth_d><hire_d><address>
             <city><region><p_code>
             <country><phone><s_code>
             <notes><report_to> (86)
```
The formalism for the Supplier table is derived from the fields — *SupplierID, CompanyName, ContactName, ContactTitle, City, Region, PostalCode, Country, Phone, Fax, Homepage*, as presented in Production 87.

<supplier\_tb> −→ <sup\_id><comp\_name> <cont\_name><cont\_title> <city><region><p\_code> <country><phone><fax> <homepage> (87)

#### IV. IMPLEMENTATION AND RESULTS

We have implemented the productions as described in Section 3 and presented a hypothetical DB called the XNorthwind (or Extended Northwind). XNorthwind was implemented using the .Net framework and the synthesized datasets were stored in Microsoft SQL Server. The synthesiser produced 100,000 iterations of datasets as opposed to 3,200 tuples of the Northwind DB. We have presented the results of two tables: Shippers and Customers table. Figure 2 shows the datasets in the Shippers table with 1,000 tuples as opposed to three tuples in the Northwind DB. This is described in Production 80 in Section III. Figure 3 shows the datasets in the Customers table of the first 10,000 tuples as opposed to 91 tuples in the Northwind DB. We have described the Customers table in Production 84 in Section III.

#### V. APPLICATIONS OF XNORTHWIND

In this section, we present possible applications of the XNorthwind DB that was presented in Section IV. Possible applications of the XNorthwind DB are:

- 1) new products and services can be tested using this database,
- 2) given its volume, it can be widely used in  $CRM<sup>8</sup>$  and ERP<sup>9</sup> applications, and
- 3) used in  $ITS^{10}$  as a practice DB for teaching database concepts to students.

## VI. EVALUATION

We obtained the results of the evaluation through an online survey. This survey was carried out to obtain feedback from respondents on their perceptions of the generated datasets and its usefulness. The respondents were mostly educators and students' in the information systems and computer sciences disciplines from two South African universities

<sup>8</sup>Customer Relationship Management

<sup>9</sup>Enterprise Resource Planning

<sup>10</sup>Intelligent Tutoring Systems

|                |                   | /****** Script for SelectTopNRows command from SSMS<br>SELECT * FROM [xNorthwind].[dbo].[Shippers] |              | ******/ |  |
|----------------|-------------------|----------------------------------------------------------------------------------------------------|--------------|---------|--|
| 100 %          | $\mathbf{v} \leq$ |                                                                                                    |              |         |  |
|                | <b>Results</b>    | Messages                                                                                           |              |         |  |
|                | ShipperID         | <b>CompanyName</b>                                                                                 | Phone        |         |  |
| 1              | 1                 | Lawson Medical Aid Scheme                                                                          | 071 431 2615 |         |  |
| $\overline{c}$ | 2                 | <b>Moses Financial Advisors</b>                                                                    | 072 354 1734 |         |  |
| 3              | 3                 | <b>Isaac Bookshop Limited</b>                                                                      | 073 411 7254 |         |  |
| 4              | 4                 | Kitching Medical Aid Scheme                                                                        | 076 156 1724 |         |  |
| 5              | 5                 | Storm Cargos                                                                                       | 084 246 2323 |         |  |
| 6              | 6                 | <b>Hughes Airways</b>                                                                              | 078 541 1661 |         |  |
| 7              | 7                 | Gericke Travel Agency                                                                              | 074 546 5737 |         |  |
| 8              | 8                 | Hartman Cleaning Agency                                                                            | 084 241 1173 |         |  |
| 9              | 9                 | Haasbroek Airways                                                                                  | 072 522 6612 |         |  |
| 10             | 10                | <b>Boovsen Consulting</b>                                                                          | 064 257 4127 |         |  |
| 11             | 11                | Precious South Africa                                                                              | 086 417 3644 |         |  |
| 12             | 12                | <b>Brits Diagnostic Services</b>                                                                   | 062 113 1751 |         |  |
| 13             | 13                | <b>Lotter Baking Services</b>                                                                      | 079 761 3277 |         |  |
| 14             | 14                | Mcdonald Radiology Company                                                                         | 071 363 7674 |         |  |
| 15             | 15                | Fritz Parking and Moving                                                                           | 086 672 6275 |         |  |
| 16             | 16                | Ngobeni Financial Advisors                                                                         | 082 325 2475 |         |  |
| 17             | 17                | Jardim Cabs Limited                                                                                | 081 175 7412 |         |  |
| 18             | 18                | Faith Airline Agency                                                                               | 063 762 7211 |         |  |
| 19             | 19                | Shonawe Ptv                                                                                        | 074 354 1572 |         |  |
| 20             | 20                | Geyer Legal Advisers                                                                               | 064 223 5544 |         |  |
| 21             | 21                | Maluleke Financial Advisors                                                                        | 081 441 6133 |         |  |
| 22             | 22                | Alberts Parking and Moving                                                                         | 064 757 3627 |         |  |
| 23             | 23                | Maleka Holding                                                                                     | 072 176 1741 |         |  |
| 24             | 24                | Lubbe Cab Company                                                                                  | 078 511 7737 |         |  |
| 25             | 25                | Immelman Phone Repairs                                                                             | 079 533 6554 |         |  |
| 26             | 26                | Ferguson Airways                                                                                   | 071 312 1563 |         |  |
| 27             | 27                | <b>Weber Foods</b>                                                                                 | 079 156 6631 |         |  |
| 28             | 28                | Magrietha Consultancy                                                                              | 073 245 5747 |         |  |
| 29             | 29                | <b>Leonard Financial Advisors</b>                                                                  | 064 376 1732 |         |  |
| 30             | 30                | Andrews Cab Company                                                                                | 082 254 2546 |         |  |
| 31             | 31                | Pistorius Radiology Company                                                                        | 078 657 3555 |         |  |
| 32             | 32                | <b>Basson South Africa</b>                                                                         | 062 431 2164 |         |  |

Fig. 2. XNorthwind: Output showing synthesised shippers' table

namely: the University of Johannesburg and the University of the Witwatersrand. We received a total of 112 responses from the respondents. The respondents were initially asked to rate their knowledge with DBs on a rating scale (for example: one (1) indicating no experience at all and ten (10) for strongly experienced). We noticed that they all had knowledge with databases (See Figure 4(a)). Furthermore, we asked them if they have used the Northwind DB. 44.6% acknowledged that they have used the Northwind DB. We can agree that this number may represent students who may have only used the Microsoft DB for data storage without a clue of hypothetical datasets (See Figure 4(b)). Furthermore, we asked the respondents about the XNorthwind, and suggested if they think this DB can be useful to have. 94.6% agreed that the XNorthwind DB can be useful to have, 5.4% stayed indifferent and no respondent indicated that this DB is unusable (See Figure  $4(c)$  – a combination of participants who 'strongly agreed' and 'agreed').

In addition, we asked the respondents if they think that the XNorthwind has wider application than the original Northwind. About 95.5% strongly believed that XNorthwind has wider application over the Northwind owing to the extra datasets. 4.5% stayed indifferent and no respondent agreed that XNorthwind is disadvantageous to have (See Figure 4(d)). Lastly, we asked the respondents to suggest an application of large datasets (XNorthwind). 41.1% suggested that large datasets can be used extensively. 58% had no idea and 0.9% stayed indifferent. We believe that majority of our respondents are students and may not have used sample DB (See Figure 4(e)). Given these feedback, we conclude that the generation of large datasets can be useful.

| SQLQuery6.sql - ABEJIDEPROBOOK.xNorthwind (ABEJIDEPROBOOK\HP (60))*<br>$ \Box$ $\times$ |                                                         |                                        |                              |               |                                                                                         |                     |            |              |              |   |  |  |  |  |
|-----------------------------------------------------------------------------------------|---------------------------------------------------------|----------------------------------------|------------------------------|---------------|-----------------------------------------------------------------------------------------|---------------------|------------|--------------|--------------|---|--|--|--|--|
|                                                                                         | <b>EISELECT</b><br>FROM [xNorthwind].[dbo].[Customers]; |                                        |                              |               |                                                                                         |                     |            |              |              |   |  |  |  |  |
| 100 %<br>٠.                                                                             |                                                         |                                        |                              |               |                                                                                         |                     |            |              |              |   |  |  |  |  |
| <b>Results</b><br><b>Ra</b> Messages                                                    |                                                         |                                        |                              |               |                                                                                         |                     |            |              |              |   |  |  |  |  |
|                                                                                         | CustomerID                                              | Companyname                            | <b>ContactName</b>           | Contact Title | <b>Address</b>                                                                          | Region              | PostalCode | Country      | Phone        | ۸ |  |  |  |  |
|                                                                                         | $\overline{1}$                                          | Stevn Smartphones and Devices          | Malaika Groenewald           | <b>Miss</b>   | 126 Zion City Moria, George                                                             | <b>Western Cape</b> | 6960       | South Africa | 061 742 6517 |   |  |  |  |  |
| $\overline{2}$                                                                          | $\overline{2}$                                          | Parker Consulting                      | <b>Kagiso Martins</b>        | Mr            | 4 Julius Nyerere Avenue, Gauteng                                                        | Randfontein         | 7504       | South Africa | 063 351 2527 |   |  |  |  |  |
| 3                                                                                       | $\overline{3}$                                          | Godfrey Cab Company                    | <b>Pieter Mdlalose</b>       | <b>Miss</b>   | 105 Edgemead, Germiston                                                                 | Gauteng             | 2766       | South Africa | 082 776 1431 |   |  |  |  |  |
| Δ                                                                                       | л                                                       | Cohen Cabs Limited                     | Armand Shange                | Mrs           | 1 Cumick Ndlovu Highway, Thabazimbi                                                     | Sibasa              | 9891       | South Africa | 082 146 4431 |   |  |  |  |  |
| 5                                                                                       | 5                                                       | Webber Bookshop Limited                | Mikavla Jonathan             | Mr.           | 149 Epping, Limpopo                                                                     | Vereeniging         | 2503       | South Africa | 086 725 4411 |   |  |  |  |  |
| 6                                                                                       | 6                                                       | <b>Cunningham Furmigation Services</b> | <b>Wayne Bowers</b>          | Mr            | 176 Dr Hoosen Haffajee Road, Gauteng                                                    | Springs             | 1468       | South Africa | 083 451 7351 |   |  |  |  |  |
|                                                                                         | 7                                                       | Magrietha Smartphones and Devices      | Justine Brantlav Hartzenberg | Mr.           | 130 Zinto Cele Road, Randburg                                                           | Virginia            | 2792       | South Africa | 072 727 1361 |   |  |  |  |  |
| 8                                                                                       | $\mathbf{8}$                                            | Smith Consultancy                      | James Ann                    | <b>Miss</b>   | 132 Zinto Cele Road, Phuthaditihaba                                                     | Cape Town           | 1048       | South Africa | 074 326 2334 |   |  |  |  |  |
| 9                                                                                       | 9                                                       | <b>Mdluli Cargos</b>                   | James Holly Mwase Warren     | Mrs.          | 184 Qashana Khuzwayo Road, Johannesburg                                                 | Vereeniging         | 6980       | South Africa | 079 523 4537 |   |  |  |  |  |
| 10                                                                                      | 10                                                      | Pather Bookshop Limited                | <b>Candice Palmer</b>        | Mr.           | 147 Foreshore, Phuthaditihaba                                                           | Polokwane           | 3484       | South Africa | 086 775 6215 |   |  |  |  |  |
| 11                                                                                      | 11                                                      | <b>Eloff Medical Care</b>              | Kira Buthelezi               | Miss.         | 90 Johan Heyns, Krugersdorp                                                             | North West          | 6468       | South Africa | 071 315 3473 |   |  |  |  |  |
| 12                                                                                      | 12                                                      | <b>Hlongwane Baking Services</b>       | <b>Wayne Samsodien</b>       | <b>Miss</b>   | 23 Loevenstein, Paarl                                                                   | Hopefield           | 9066       | South Africa | 086 171 3364 |   |  |  |  |  |
| 13                                                                                      | 13                                                      | Cole Travel Agency                     | <b>Frin Slabber</b>          | <b>Miss</b>   | 10 Langa, Secunda                                                                       | Ulundi              | 6227       | South Africa | 062 212 1251 |   |  |  |  |  |
| 14                                                                                      | 14                                                      | Griffin Bookshop Limited               | <b>Matthew Bronkhorst</b>    | Mr.           | 106 Jan Shoba, Bloemfontein                                                             | Paarl               | 9879       | South Africa | 084 221 3223 |   |  |  |  |  |
| 15                                                                                      | 15                                                      | Macdonald Limited                      | Christina Leigh              | Mr            | 61 King Dinuzulu Road (South ), Krugersdorp                                             | Limpopo             | 2848       | South Africa | 083 437 2624 |   |  |  |  |  |
| 16                                                                                      | 16                                                      | Mynhardt Bookshop Limited              | Sameera Revneke              | Mrs.          | 143 Kraaifontein, Graaff-Reinet                                                         | Odendaalsrus        | 6227       | South Africa | 061 624 5253 |   |  |  |  |  |
| 17                                                                                      | 17                                                      | Mabena Parking and Moving              | Mpho Louise                  | Dr.           | 40 Tamboerskloof, Free State                                                            | Boksburg            | 9787       | South Africa | 064 445 2652 |   |  |  |  |  |
| 18                                                                                      | 18                                                      | <b>Sibiya Events Services</b>          | <b>Ashwin Fortuin</b>        | Dr.           | 147 Zinto Cele Road, Musina                                                             | Benoni              | 8752       | South Africa | 064 111 2616 |   |  |  |  |  |
| 19                                                                                      | 19                                                      | <b>Nkabinde Cargos</b>                 | <b>Caitlin Hassim</b>        | Mr.           | 156 University Estate, Bellville                                                        | Hopefield           | 8508       | South Africa | 073 467 1722 |   |  |  |  |  |
| 20                                                                                      | 20                                                      | <b>Matthysen Furmigation Services</b>  | Sarah Broodryk               | Mr.           | 180 Vredehoek, Hopefield                                                                | Musina              | 8650       | South Africa | 063 542 1232 |   |  |  |  |  |
| 21                                                                                      | 21                                                      | <b>Hanekom Baking Services</b>         | vanessa Scott                | <b>Miss</b>   | 127 Messina, Alice                                                                      | Empangeni           | 1852       | South Africa | 073 677 6524 |   |  |  |  |  |
| 22                                                                                      | 22                                                      | Koopman Airline Agency                 | Aimee Reed                   | Dr.           | 160 Sandile Thusi Road, Secunda                                                         | Rustenburg          | 2787       | South Africa | 071 212 5227 |   |  |  |  |  |
| 23                                                                                      | 23                                                      | <b>Ndlela Pharmacetical Company</b>    | <b>Andrew Cross</b>          | <b>Miss</b>   | 164 Florence Nzama Street. Constantia                                                   | Musina              | 5909       | South Africa | 063 351 4532 |   |  |  |  |  |
| 24                                                                                      | 24                                                      | <b>Jack Furmigation Services</b>       | Nadine Dlamini               | Mr.           | 45 Rosebank, Hopefield                                                                  | Kimberley           | 7520       | South Africa | 074 264 2415 |   |  |  |  |  |
| 25                                                                                      | 25                                                      | Khumalo Baking Services                | <b>Ina-Cherie Morkel</b>     | Mrs.          | 151 Three Anchor Bay, Klerksdorp                                                        | Johannesburg        | 5571       | South Africa | 079 644 7112 |   |  |  |  |  |
| 26                                                                                      | 26                                                      | Hartman Cab Company                    | vanessa Bam                  | Mr.           | 76 Bram Fischer Road, Alice                                                             | Randburg            | 1089       | South Africa | 063 316 6146 |   |  |  |  |  |
| 27                                                                                      | 27                                                      | <b>Hassim Legal Advisers</b>           | <b>David Pereira</b>         | Mr            | 87 Moses Kotane Road, Kroonstad                                                         | Kuruman             | 2620       | South Africa | 086 536 4267 |   |  |  |  |  |
| 28                                                                                      | 28                                                      | Odendaal Clothings                     | <b>Kira Stevn</b>            | Prof.         | 88 Frances Baard, Queenstown                                                            | Cape Town           | 3364       | South Africa | 084 554 6523 |   |  |  |  |  |
| 29                                                                                      | 29                                                      | <b>Macdonald Airways</b>               | Ammaarah Moller              | Mrs.          | 18 Montague Gardens, King Williams Town                                                 | Mmabatho            | 8016       | South Africa | 071 447 6616 |   |  |  |  |  |
| 30                                                                                      | 30                                                      | Mcdonald Cabs Limited                  | <b>Michelle Cross</b>        | Prof.         | 54 Durbanville, Pinetown                                                                | <b>Western Cape</b> | 2559       | South Africa | 074 461 4442 |   |  |  |  |  |
| 31                                                                                      | 31                                                      | <b>Charles Phone Repairs</b>           | Kirsten Taljaard             | Mr            | 143 Kirstenhof, Pietermaritzburg                                                        | Ladysmith           | 8978       | South Africa | 072 115 1314 |   |  |  |  |  |
| 32                                                                                      | 32                                                      | <b>Bennett Holding</b>                 | Muttageen Joubert            | <b>Miss</b>   | 192 Gordons Bay, Randburg                                                               | Klerksdorp          | 3757       | South Africa | 072 412 3536 |   |  |  |  |  |
| 33                                                                                      | 33                                                      | <b>Blake Cabs Limited</b>              | <b>Hans Rodrigues</b>        | Mr            | 34 Simons Town, Givani                                                                  | Krugersdorp         | 4627       | South Africa | 063 662 5515 |   |  |  |  |  |
| 34                                                                                      | 34                                                      | Omar Ptv                               | Zoe Hamman                   | Mrs.          | 124 Florence Nzama Street, Bellville                                                    | Pinetown            | 3730       | South Africa | 063 547 4637 |   |  |  |  |  |
| 35                                                                                      | 35                                                      | <b>Rajah Baking Services</b>           | Danny Allie                  | Mr.           | 44 Nico Smith, Givani                                                                   | Krugersdorp         | 6637       | South Africa | 086 466 4426 |   |  |  |  |  |
|                                                                                         | Query executed successfully.                            |                                        |                              |               | ABEJIDEPROBOOK (12.0 RTM)   ABEJIDEPROBOOK\HP (60)   xNorthwind   00:00:00   10000 rows |                     |            |              |              |   |  |  |  |  |

Fig. 3. XNorthwind: Output showing synthesised customers' table

## VII. CONCLUSION AND FUTURE WORK

This paper has described a new approach for the generations of datasets using CFGs. The CFG rules were implemented, and large hypothetical data records were injected into an SQL Server database called the XNorthwind. The synthesized datasets were stored in Microsoft SQL Server. We have shown that this approach can be used to synthesise large datasets. Evaluation results obtained through a survey showed that majority of the participants agreed that large datasets can be useful.

In future, we will extend this tool to automatically generate picture fields as seen in the Category table.

## ACKNOWLEDGMENT

This work is based on research supported by the National Research Foundation (NRF) of South Africa (Grant Number: 119041). Any opinion, findings and conclusions or recommendations expressed in this material are those of the authors and therefore the NRF does not accept liability in regard thereto.

## **REFERENCES**

- [1] M. Keith, M. Schincariol, and M. Nardone, "An indepth guide to Java persistence APIs," in *Pro JPA 2 in Java EE 8*. Springer, 2018, pp. 1–24.
- [2] G. Bell, T. Hey, and A. Szalay, "Beyond the data deluge," *Science*, vol. 323, no. 5919, pp. 1297–1298, 2009.
- [3] E. Meijer and G. Bierman, "A co-relational model of data for large shared data banks," *Queue*, vol. 9, no. 3, p. 30, 2011.
- [4] N. May, W. Lehner, S. Hameed, N. Maheshwari, C. Müller, S. Chowdhuri, and A. K. Goel, "SAP HANA-from relational OLAP database to big data infrastructure." in *EDBT*, 2015, pp. 581–592.
- [5] Y. Luo, W. Wang, and X. Lin, "Spark: A keyword search engine on relational databases," in *24th International Conference on Data Engineering*. IEEE, 2008, pp. 1552–1555.
- [6] R. Lumbantoruan, E. M. Sibarani, M. V. Sitorus, A. Mindari, and S. P. Sinaga, "An approach for automatically generating star schema from natural language," *Telkomnika*, vol. 12, no. 2, p. 501, 2014.
- [7] J. Runtuwene, I. Tangkawarow, C. Manoppo, and R. Salaki, "A comparative analysis of extract, transformation and loading (ETL) process," in *IOP Conference Series: Materials Science and Engineering*, vol. 306, no. 1. IOP Publishing, 2018, pp. 1–8.
- [8] R. A. Pazos R, J. J. González B, M. A. Aguirre L, J. A. Martínez F, and H. J. Fraire H, "Natural language interfaces to databases: an analysis of the state of the art," *Recent Advances on Hybrid Intelligent Systems*, pp. 463–480, 2013.
- [9] J. Raissi, "IPSec offload performance," in *Proceedings of the IEEE Southeast Conference*. IEEE, 2004, pp. 222–228.
- [10] H. Thakkar, D. Punjani, Y. Keswani, J. Lehmann, and S. Auer, "A stitch in time saves nine–SPARQL querying of property graphs using Gremlin traversals," *arXiv preprint arXiv:1801.02911*, pp. 1–24, 2018.

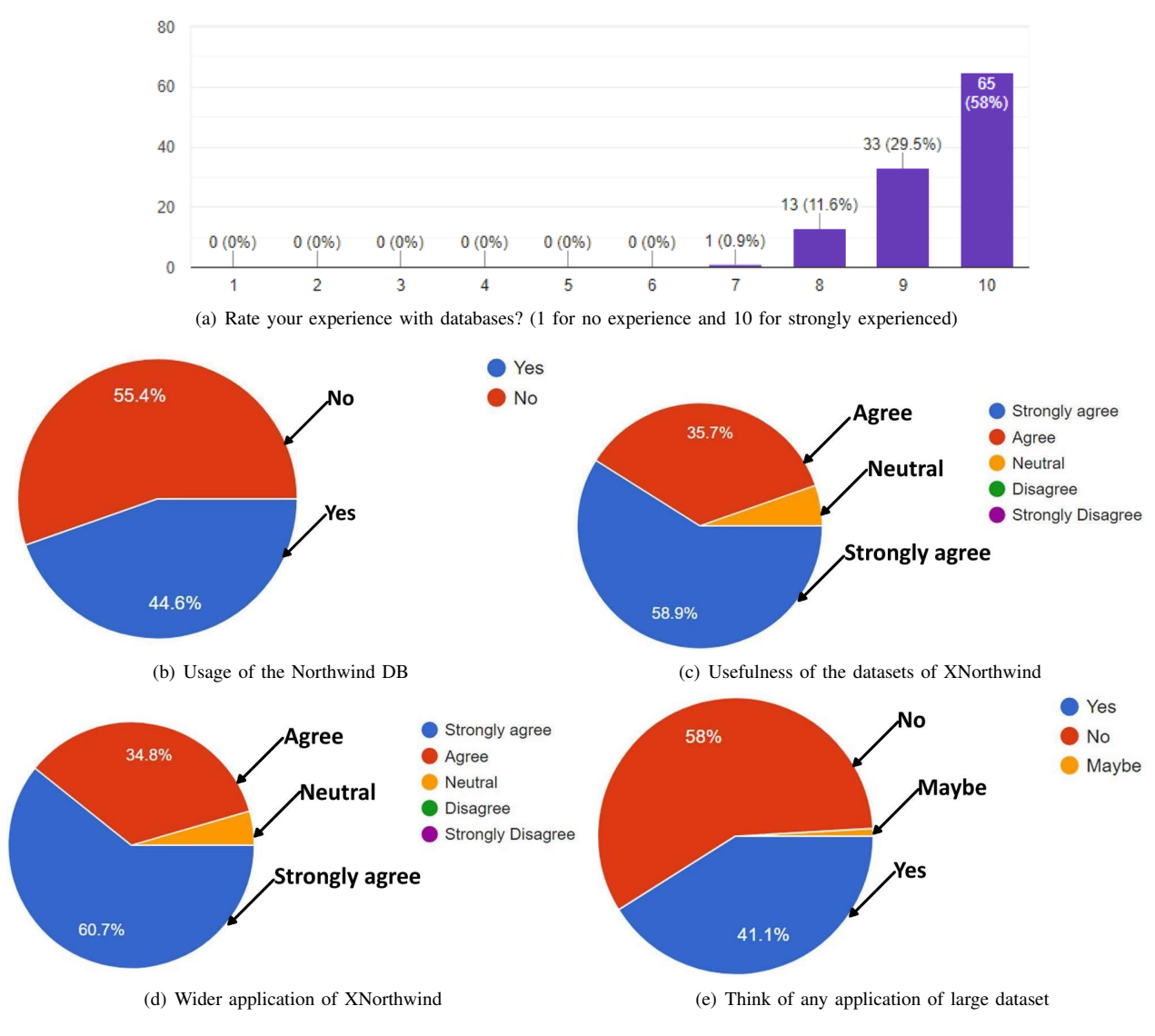

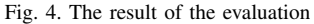

- [11] D. Dou, H. Qin, and P. Lependu, "OntoGrate: Towards automatic integration for relational databases and the semantic web through an ontology-based framework," *International Journal of Semantic Computing*, vol. 4, no. 01, pp. 123–151, 2010.
- [12] R. Jennings, *Microsoft Access 2010 in depth*. Pearson Education, 2010.
- [13] K. Sankar, *Fast Data Processing with Spark 2*. Packt Publishing Ltd, 2016.
- [14] G. J. Fakas, B. Cawley, and Z. Cai, "Automated generation of personal data reports from relational databases," *Journal of Information & Knowledge Management*, vol. 10, no. 02, pp. 193–208, 2011.
- [15] N. P. Warren, M. T. Neto, S. Misner, I. Sanders, and S. A. Helmers, *Business intelligence in Microsoft Sharepoint 2013*. Pearson Education, 2013.
- [16] K.-B. Yue, "Using a semi-realistic database to support a database course," *Journal of Information Systems Education*, vol. 24, no. 4, p. 327, 2013.
- [17] J. Paredaens, P. De Bra, M. Gyssens, and D. Van Gucht, *The structure of the relational database model*. Springer Science & Business Media, 2012, vol. 17.
- [18] M. Levene and G. Loizou, *A guided tour of relational*

*Databases and beyond*. Springer Science & Business Media, 2012.

- [19] C. Vicknair, M. Macias, Z. Zhao, X. Nan, Y. Chen, and D. Wilkins, "A comparison of a graph database and a relational database: a data provenance perspective," in *Proceedings of the 48th Annual Southeast regional conference*. ACM, 2010, p. 42.
- [20] L. Chung, "Database evolution: Microsoft Access within an organization's database strategy," *Retrieved October*, vol. 29, p. 2012, 2012.
- [21] S. F. Gilani, V. V. Agarwal, J. Reid, R. Raghuram, J. Huddleston, and J. H. Pedersen, *Beginning C# 2008 databases: From Novice to Professional*. Apress, 2008.
- [22] J. N. Dyer and C. Rogers, "Adapting the Access Northwind database to support a database course," *Journal of Information Systems Education*, vol. 26, no. 2, p. 85, 2015.
- [23] S. Borker, "Business intelligence data warehousing," Ph.D. dissertation, Citeseer, 2006.
- [24] G. S. Nelson, "Planning for and designing a data warehouse: A hands on workshop," in *Hands on Workshop presented at the SAS Global Forum Conference.*

*Orlando, Florida*, 2007, pp. 1–16.

- [25] Microsoft, "Downloading sample databases," https://docs.microsoft.com/en-us/dotnet/framework/ data/adonet/sql/linq/downloading-sample-databases, 2017, accessed: 2018-06-05.
- [26] H. Angermann, Z. Pervez, and N. Ramzan, "Taxosemantics: Assessing similarity between multi-word expressions for extending e-catalogs," *Decision Support Systems*, vol. 98, pp. 10–25, 2017.
- [27] A. Gelbukh, G. Sidorov, H. Fraire *et al.*, "Prepositions and conjunctions in a natural language interfaces to databases," in *International Symposium on Parallel and Distributed Processing and Applications*. Springer, 2007, pp. 173–182.
- [28] I. H. Elifoglu and A. F. Fitzsimons, "Case study in an auditing in an ODBC environment: Using Northwind data for IT Auditing," *ASBBS Proceedings*, vol. 20, no. 1, p. 136, 2013.
- [29] D. Lavbič, T. Matek, and A. Zrnec, "Recommender system for learning SQL using hints," *Interactive Learning Environments*, vol. 25, no. 8, pp. 1048–1064, 2017.
- [30] S. Kaddoura, R. A. Haraty, A. Zekri, and M. Masud, "Tracking and repairing damaged healthcare databases using the matrix," *International Journal of Distributed Sensor Networks*, vol. 11, no. 11, pp. 1–8, 2015.
- [31] R. A. Haraty, M. Zbib, and M. Masud, "Data damage assessment and recovery algorithm from malicious attacks in healthcare data sharing systems," *Peer-to-Peer Networking and Applications*, vol. 9, no. 5, pp. 812– 823, 2016.
- [32] R. A. Haraty, S. Kaddoura, and A. S. Zekri, "Recovery of business intelligence systems: Towards guaranteed continuity of patient centric healthcare systems through a matrix-based recovery approach," *Telematics and Informatics*, vol. 35, no. 4, pp. 801–814, 2018.
- [33] M. Nagao and H. Seki, "An FCA approach to mining quantitative association rules from multi-relational data," *International Journal of Computational Intelligence Studies*, vol. 6, no. 4, pp. 366–383, 2017.
- [34] C. M. Pompiliu, S. A.-M. Ramona *et al.*, "Business intelligence integrated solutions," *Ovidius University Annals, Economic Sciences Series*, vol. 17, no. 2, pp. 185–189, 2017.
- [35] J. Segovia-Aguas, S. Jiménez, and A. Jonsson, "Generating Context-free Grammars using classical planning," pp. 1–7, 2017.
- [36] A. V. Aho, R. Sethi, and J. D. Ullman, "Compilers, principles, techniques," *Addison Wesley*, vol. 7, no. 8, p. 9, 1986.
- [37] M. J. Pugliese and J. Cagan, "Capturing a rebel: modeling the Harley-Davidson brand through a motorcycle shape grammar," *Research in Engineering Design*, vol. 13, no. 3, pp. 139–156, 2002.
- [38] I. Demir, D. G. Aliaga, and B. Benes, "Proceduralization for editing 3D architectural models," in *Fourth International Conference on 3D Vision*. IEEE, 2016, pp. 194–202.
- [39] Y. Dehbi, F. Hadiji, G. Gröger, K. Kersting, and L. Plümer, "Statistical relational learning of grammar rules for 3D building reconstruction," *Transactions in GIS*, vol. 21, no. 1, pp. 134–150, 2017.
- [40] M. H. Christensen, "Structural Synthesis using a Context-free design Grammar approach," in *International Conference of Generative Art*, 2009, pp. 104– 109.
- [41] A. Ade-Ibijola, "Synthesis of social media profiles using a probabilistic Context-free Grammar," in *Pattern Recognition Association of South Africa and Robotics and Mechatronics, 2017*. IEEE, 2017, pp. 104–109.
- [42] A. C. Lin, "Network Analysis with Stochastic Grammars," Air Force Institute of Technology Wright-Patterson AFB OH Graduate School of Engineering and Management, Tech. Rep., 2015.
- [43] S. Pudaruth, S. Amourdon, and J. Anseline, "Automated generation of song lyrics using CFGs," in *Seventh International Conference on Contemporary Computing*. IEEE, 2014, pp. 613–616.
- [44] A. Ade-Ibijola, "FINCHAN: A grammar-based tool for automatic comprehension of financial instant messages," in *Proceedings of the Annual Conference of the South African Institute of Computer Scientists and Information Technologists*. ACM, 2016, p. 1.
- [45] S. Velupillai, D. Mowery, B. R. South, M. Kvist, and H. Dalianis, "Recent advances in clinical natural language processing in support of semantic analysis," *Yearbook of medical informatics*, vol. 10, no. 1, p. 183, 2015.
- [46] P. Liang, "Learning executable semantic parsers for natural language understanding," *Communications of the ACM*, vol. 59, no. 9, pp. 68–76, 2016.
- [47] W. Dyrka and J.-C. Nebel, "A stochastic Contextfree Grammar based framework for analysis of protein sequences," *BMC bioinformatics*, vol. 10, no. 1, p. 323, 2009.
- [48] E. Butler, K. Siu, and A. Zook, "Program synthesis as a generative method," in *Proceedings of the 12th International Conference on the Foundations of Digital Games*. ACM, 2017, p. 6.
- [49] A. Ade-Ibijola, "Syntactic generation of practice novice programs in Python," in *Annual Conference of the Southern African Computer Lecturers' Association*. Springer, 2018, pp. 158–172.
- [50] D. Macko and K. Jelemenská, "HDL model verification based on visualization and simulation," in *Proceedings of the World Congress on Engineering*, vol. 2, 2012, pp. 1–6.
- [51] M. Fanaswala and V. Krishnamurthy, "Detection of anomalous trajectory patterns in target tracking via stochastic Context-free Grammars and reciprocal process models," *IEEE Journal of Selected Topics in Signal Processing*, vol. 7, no. 1, pp. 76–90, 2013.
- [52] H. Liao, Z. Xu, and X.-J. Zeng, "Hesitant fuzzy linguistic VIKOR method and its application in qualitative multiple criteria decision making," *IEEE Transactions on Fuzzy Systems*, vol. 23, no. 5, pp. 1343–1355, 2015.
- [53] H. Wang, Z. Xu, and X.-J. Zeng, "Hesitant fuzzy linguistic term sets for linguistic decision making: Current developments, issues and challenges," *Information Fusion*, vol. 43, pp. 1–12, 2018.
- [54] A. Adem, A. Çolak, and M. Dağdeviren, "An integrated model using SWOT analysis and hesitant fuzzy linguistic term set for evaluation occupational safety risks in

life cycle of wind turbine," *Safety science*, vol. 106, pp. 184–190, 2018.

- [55] E.-R. Olderog, "Space for traffic manoeuvres: An overview," in *Symposium on Real-Time and Hybrid Systems*. Springer, 2018, pp. 211–230.
- [56] K. A. Buragga and N. A. Zafar, "Formal parsing analysis of Context-free Grammar using left most

derivations," in *International Conference on Software Engineering Advances*, 2011.

[57] A. Sellink and C. Verhoef, "Scaffolding for software renovation," in *Proceedings of the Fourth European of Software Maintenance and Reengineering*. IEEE, 2000, pp. 161–172.